## *Safari de Apple sur mon Windows*

**Navigateur** Posté par : JerryG Publiée le : 21/3/2008 15:23:52

Même si Internet Explorer domine le marché des navigateurs, Firefox entend aussi se tailler une tranche du march $\tilde{A}$ ©, tout comme **Safari le navigateur de la Pomme** qui vient squatter Windows pour sa nouvelle version, mais l $\tilde{A}$  o $\tilde{A}$ <sup>1</sup> le bas blesse, c'est dans la m $\tilde{A}$ ©thode qu' $\tilde{A}$  choisi Apple **pour s'immiscer insidieusement**, que cela fait d $\tilde{A}$ ©sordre.

Tordons le cou  $\tilde{A}$  une l $\tilde{A}$ ©gende urbaine, Internet Explorer le navigateur gratuit de Microsoft n'est pas réservé aux seuls possesseurs de Windows, le navigateur Redmondien a aussi sa version dédiée aux Mac, mais Apple veut que ce soit son navigateur qui trà ne sur Windows et Mac, quitte  $\tilde{A}$  marcher sur quelques pieds et  $\tilde{A}$  froisser la susceptibilit $\tilde{A}$ © des autres.

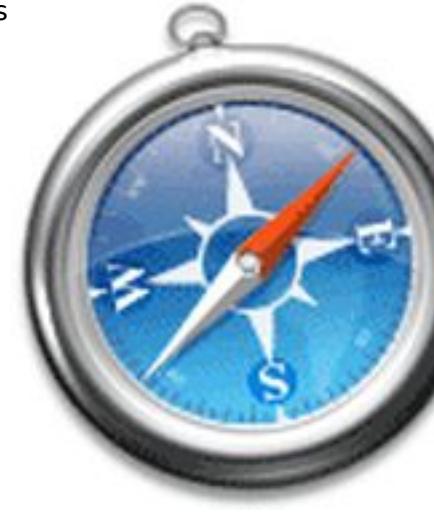

**A son dũbut, Safari a mordu la poussiÅ re**, une version buggũe et des fonctionnalitÅ©s absentes en ont fait le flop de l'ann $\tilde{A}$ ©e 2007, les internautes ont choisi alors Internet Explorer et Firefox pour surfer sur la toile, ce qui ne plait pas au beau gosse de Apple, Steve Jobs.

Steve Jobs imagine un stratag me digne de Lagard re, comme ce ne sont pas les internautes qui vont aller à Safari et bien ce sera Safari qui ira vers les internautes et ce via les Mà J du Apple-Update pour les applications iTunes et Quick-Time que certains poss $\tilde{A}$ "dent.

Nos confr<sup>ă "</sup>res de Cnet ont joué les kamikazes en installant Safari et aprà "s une journée de test, c'est plutà 't mi-figue, mi-raisin.

La gestion des signets est peu intuitive, et les possibilit $\tilde{A} \otimes S$  de r $\tilde{A} \otimes S$  dages sont limit $\tilde{A} \otimes S$ . Autre reproche, la mé[moire](http://www.cnetfrance.fr/news/internet/safari-31-veut-s-incruster-dans-windows-39379821.htm) vive. Sur notre PC de test, Safari a besoin de 40 Mo de mémoire vive de plus qu'Internet Explorer pour afficher trois onglets

Son look grisâtre est clairement dépassé, en revanche, l'affichage des pages file un sacré coup de vieux  $\tilde{A}$  Firefox et Internet Explorer, avec des polices liss $\tilde{A}$ ©es et des boutons arrondis.

Au final, Safari n'est pas désagréable à utiliser, mais il lui manque un systà me d'extensions comme sur Firefox. Sa fen $\tilde{A}$ <sup>a</sup>tre est si minimaliste qu'on a envie de l'enrichir de fonctions. Ne serait-ce qu'une barre Google, ce serait déjà un bon point pour attirer de nouveaux utilisateurs.

Comme il est facile de faire la distinction entre le bien et le mal, le plus difficile reste de faire le choix entre deux maux, alors fort d'un vieil adage, autant ne pas changer une ©quipe qui gagne, Internet Explorer et Firefox peuvent dormir sur leurs deux oreilles.